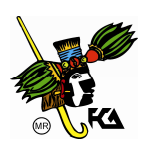

# **MATEMÁTICAS BÁSICAS**

# **SISTEMAS DE NUMERACIÓN**

# **BREVE RESEÑA HISTÓRICA**

Efectuar mediciones y conteos son las principales actividades matemáticas que el hombre realiza desde la antigüedad. Sin embargo, en la actualidad se conoce muy poco acerca de los orígenes de los números, lo que si se sabe es que la necesidad de contar nace desde las épocas prehistóricas de la humanidad.

Los sistemas de recuento más primitivos se basaban en el cinco, el diez o el veinte, que están relacionados con los cinco dedos que el humano tiene en cada mano, o los diez dedos si se toman ambas, o los veinte si se consideran las manos y los pies.

Sin embargo, esta forma de contar era limitada. Imagínese, por ejemplo, que el hombre tenía que contar cuántas semillas sembraba en un día. Lo primero que hacia era relacionar cada semilla que sembraba con una piedra y si le sobraban piedras le faltaban semillas y si le faltaban piedras le sobraban semillas, es decir, utilizaba conjuntos equivalentes que se relacionaban.

Como puede advertirse, este método era bastante complejo, así que lo que nuestros antepasados hicieron, fue empezar a asociar símbolos que eran grabados en piedras o en la tierra, con los conceptos que querían medir o contar, poco después se comenzaron a asociar palabras y sonidos repitiéndolos en el mismo orden. De esta forma la humanidad dio un paso gigantesco y comenzó a contar cada vez más objetos.

Lo que se realiza en la actualidad, es la asociación de conjuntos de forma biunívoca, es decir, se asocian palabras con los números, así como las cosas que se desean contar.

### Ejemplo.

Para saber cuántas manzanas hay en una caja, se busca el conjunto de los números naturales equivalente al de manzanas de la caja. La cantidad de manzanas que hay en la caja es el número cardinal del conjunto asociado (recuérdese que la cardinalidad de un conjunto se definió como el número de elementos que posee).

Los números cardinales se utilizan para contar objetos de un conjunto. Esto es: 1, 2, 3, 4,  $\cdots$ , etc.

El proceso de asociar conjuntos de números naturales sucesivos con los objetos de un conjunto cualquiera es contar. Contar los elementos de un conjunto es independiente del orden que tomen dichos objetos.

Cuando se toma en cuenta el orden de los objetos utilizamos lo que se conoce como *números ordinales*. Esto es: primero, segundo, tercero, etc.

# **SISTEMAS DE NUMERACIÓN**

Los egipcios representan una de las civilizaciones más antiguas y desarrolladas del mundo. Gracias a la existencia de los papiros de Rhind y de sus múltiples jeroglíficos es que se sabe algo acerca de su aritmética. Aunque emplearon el sistema duodecimal en la subdivisión del año (en doce meses, correspondientes a sus doce dioses principales) y del día (en doce horas de claridad y doce de tinieblas), su numeración era decimal y contaba con signos jeroglíficos para las cifras del uno al diez y para cien, mil, diez mil, cien mil y un millón.

Los babilonios, al igual que los egipcios, desarrollaron su propio sistema de numeración, ellos escribían sobre tablillas de arcilla, en donde utilizaban la escritura cuneiforme y no tenían ningún símbolo para representar el cero. Utilizaban un sistema de numeración de valor posicional a través de dos símbolos básicos en forma de cuña. Una en forma vertical para las unidades y otra en forma horizontal para las decenas.

Los mayas inventaron un sistema de numeración en donde aparece por primera vez el cero, además de que su base era el veinte, ya que se cree, que tal vez sea por el hecho de contemplar los dedos de pies y manos. Esta civilización representó cada cantidad por medio de símbolos que según la posición que ocupaban adquiría cierto valor, es decir el sistema maya así como el decimal es un sistema de posiciones. El símbolo del cero en cualquier posición indica ausencia de cantidad.

Los hindúes representaron con nueve símbolos diferentes, uno por cada número del uno al nueve. Éstos han cambiado con el tiempo, pero llegaron a Europa en su forma actual en el siglo XVI.

Por su parte, los griegos y los hebreos, utilizaron nueve símbolos diferentes para estos números. En cada caso, los símbolos eran las primeras nueve letras de sus alfabetos.

El Imperio Romano desarrolló un sistema de numeración que se usó en Europa hasta el siglo XVII. En la actualidad es muy conocido y se usa para indicar los tomos de una obra, los capítulos de un libro, el nombre del siglo, el nombre de una época, para las fechas, para los personajes de mismo nombre y las horas en las carátulas de algunos relojes.

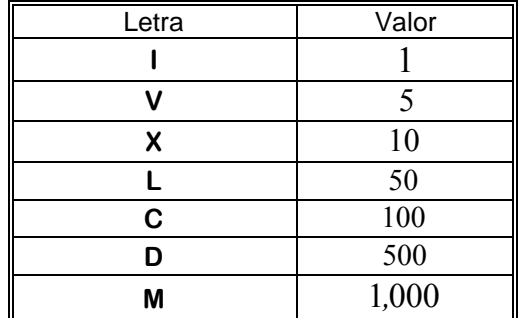

Las cifras están representadas con letras que tienen determinado valor:

En esta numeración la letra no depende de la posición que ésta tenga para que sea escrita. Para escribir con números romanos hay que tener en cuenta lo siguiente:

a) Los valores de las cifras iguales se suman

Ejemplos.  $III = 1+1+1=3$  $XX = 10 + 10 = 20$  $\text{CCC} = 100 + 100 + 100 = 300$ 

b) Ninguna cifra puede repetirse más de tres veces seguidas

Ejemplo.

La expresión  $\text{XXXX} = 10 + 10 + 10 + 10 + 10 = 50$  es inválida. La forma correcta de representar a este número es: **L** = 50

c) No pueden repetirse los números **V**, **L** ni **D**

Ejemplos.

La expresión **VV** = 5 + 5 = 10 no es válida. La forma correcta de representar a este número es: **X** La expresión **LL** = 50 + 50 =100 no es correcta. Se debe de representar como: **<sup>C</sup>** La expresión **DD** = 500 + 500 = 1,000 es inválida. La forma adecuada de representar a este número es: **M**

d) Si se coloca a la derecha una cifra de menor valor, se suman los valores de las dos

Ejemplos. **LX** =  $50 + 10 = 60$  $CL = 100 + 50 = 150$  $MCLV = 1,000 + 100 + 50 + 5 = 1,155$ 

e) Todas las cifras colocadas a la izquierda de otra que sea mayor, se le tiene que restar el valor de la menor a la mayor

Ejemplos.  $XC = 100 - 10 = 90$  $CD = 500 - 100 = 400$  $CM = 1,000 - 100 = 900$ 

f) Toda cifra colocada entre dos cifras iguales se resta su valor de la última

Ejemplos. **XIX** =  $10 + (10 - 1) = 19$  $\text{CXC} = 100 + (100 - 10) = 190$ **MMCM** =  $1,000 + 1,000 + (1,000 - 100) = 2,900$ 

g) Si se coloca una línea horizontal encima de una cifra, la hace mil veces mayor

Ejemplos.  $\overline{\mathsf{IX}} = 9(1,000) = 9,000$  $\overline{\text{XVI}} = 17(1,000) = 17,000$  $\overline{DVIII}$  = 508(1,000) = 508,000

### **SISTEMA DECIMAL**

La numeración que se utiliza en la actualidad fue heredada por los árabes, por lo que sus caracteres los llamamos arábigos. En un principio hubo dos clases de números arábigos los del Imperio de Oriente y de Occidente de Europa. En México se emplean los occidentales, que fueron llevados por los Moros a España, los números orientales se usan en Turquía, Egipto, Arabia y los países vecinos.

De acuerdo a lo expuesto anteriormente, la numeración egipcia y la romana, empleaban la base 10 pero no usaban el principio de posición. Otras numeraciones como la maya y la babilonia, usaban el principio de posiciones pero no usaban la base diez. En el sistema decimal se usan los dos principios, es decir se utiliza la base 10 , además de que las cifras tienen su valor según la posición que éstas ocupen.

Al decir que un sistema es de base diez, significa que sólo hace uso de diez símbolos o guarismos únicamente, es decir, los símbolos de base  $10$  son:  $0,1,2,3,4,5,6,7,8 \times 9$ .

Los dígitos pueden tener dos valores: un valor absoluto que es el que indica el número de unidades que lo forman y un valor relativo que es el que adquieren según la posición que ocupan.

Ejemplo.

El valor absoluto de los dígitos que forman 496 es:  $4,9,6$ . Por su parte, el valor relativo es  $400,90$  y 6 .

Las cifras que intervienen en un número se dividen en períodos de seis cifras cada uno de la siguiente forma:

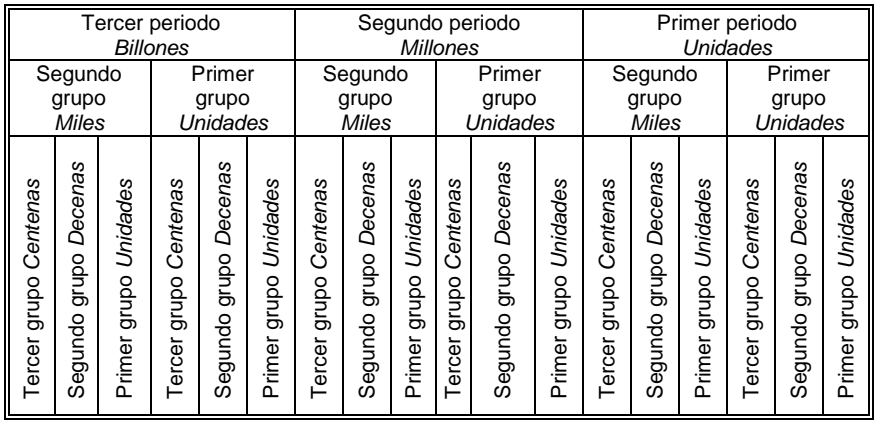

El período de la derecha son las unidades, el siguiente son los millones, el siguiente es el de los billones, etc.

Cada período se puede dividir en dos grupos de tres cifras cada uno: las unidades y los millares, a su vez cada grupo se divide en unidades, decenas y centenas.

Como el sistema de base 10 , consta de diez dígitos o guarismos, si se desea contar utilizando la base diez, se debe hacer de la siguiente manera:

1,2,3,4,5,6,7,8,9,10,11, ⋅⋅⋅19,20,21,⋅⋅⋅,29,30,31,⋅⋅⋅99,100,101,⋅⋅⋅,109,110,111,⋅⋅⋅999,1000,1001,⋅⋅⋅ etc.

Es posible también escribir un número en notación desarrollada, esto es, que cualquier cantidad se puede escribir cómo la suma de los dígitos del número por la base diez elevada al correspondiente exponente.

En general, un número  $N$  se puede expresar de la siguiente manera:

$$
N = x_n 10^n + x_{n-1} 10^{n-1} + x_{n-2} 10^{n-2} + \dots + x_1 10^1 + x_0 10^0 + x_{-1} 10^{-1} + x_{-2} 10^{-2} + \dots + x_{-m} 10^{-m}
$$

en donde:

x es cada dígito componente del número

- $n$  es el número de dígitos a la izquierda del punto decimal menos uno
- $m$  es el número de dígitos a la derecha del punto decimal

Ejemplo.

Representar el número 32,498.567 en notación desarrollada.

Solución.

$$
32,498.567 = (3)104 + (2)103 + (4)102 + (9)101 + (8)100 + (5)10-1 + (6)10-2 + (7)10-3
$$
  

$$
32,498.567 = (3)10,000 + (2)1,000 + (4)100 + (9)10 + (8)1 + \frac{5}{10} + \frac{6}{100} + \frac{7}{1,000}
$$
  
Comprobando:

 $32,498.567 = 30,000 + 2,000 + 400 + 90 + 8 + 0.5 + 0.06 + 0.007$ 

# **SISTEMAS DE DIFERENTES BASES**

Existen diversos tipos de sistemas de numeración dependiendo de la base. En general, en un sistema de base  $n$ , se utilizan  $n$  símbolos. De acuerdo con esto, los sistemas más utilizados además del decimal son:

Sistema Binario.

Es un sistema de base  $2$ , en el que sólo se tienen dos símbolos o guarismos que son:  $0 \times 1$ . Es de gran importancia debido a que es el lenguaje que manejan las computadoras. Su notación es  $(N)_2$ 

Ejemplo de número binario:  $\big( 1001111001 \big)_2$ 

Sistema Octal.

Es un sistema de base  $8$ , tal como su nombre lo indica. Cuenta ocho símbolos:  $0,1,2,3,4,5,6$  y  $7$ . Su notación es  $(N)_{8}$ 

Ejemplo de número octal:  $(352706)_{8}$ 

• Sistema Hexadecimal

Es un sistema de base  $16$ . Está formado por dieciséis elementos:  $0,1,2,3,4,5,6,7,8,9, A, B, C, D, E, y, F$ .

Su notación es  $(N)_{16}$  y las letras tienen los siguientes valores:  $A = 10$ ,  $B = 11$ ,  $C = 12$ ,  $D = 13$ ,  $E = 14$ ,  $F = 15$ 

Ejemplo de número hexadecimal:  $(7A4CE6B)_{16}$ 

Se dice que los sistemas anteriores son de posición, debido a que el valor que se le asigna a una cantidad depende de la posición relativa de sus símbolos.

Los sistemas numéricos de posición quedan representados por la siguiente expresión:

$$
N_a = x_n a^n + x_{n-1} a^{n-1} + x_{n-2} a^{n-2} + \dots + x_1 a^1 + x_0 a^0 + x_{-1} a^{-1} + x_{-2} a^{-2} + \dots + x_{-m} a^{-m}
$$

en donde:

- $a$  es la base a la cual pertenece el número
- x es cada dígito componente del número
- $n$  es el número de dígitos a la izquierda del punto menos uno
- $m$  es el número de dígitos a la derecha del punto

Los índices positivos corresponden a la parte entera mientras que los negativos corresponden a la parte fraccionaria del número representado. El punto debe considerarse antes del primer subíndice negativo.

#### Ejemplo.

Representar en notación desarrollada a los siguientes números:

1)  $(461.203)$ <sub>7</sub> Solución.  $(461.203)<sub>7</sub> = (4)7<sup>2</sup> + (6)7<sup>1</sup> + (1)7<sup>0</sup> + (2)7<sup>-1</sup> + (0)7<sup>-2</sup> + (3)7<sup>-3</sup>$  $461.203$ <sub>7</sub> =  $(4)7^2 + (6)7^1 + (1)7^0 + (2)7^{-1} + (0)7^{-2} + (3)7^{-1}$ 

2)  $(5A6B.4C2)_{12}$ Solución.  $(5A6B.4C2)_{13} = (5)13^3 + (10)13^2 + (6)13^1 + (11)13^0 + (4)13^{-1} + (12)13^{-2} + (2)13^{-3}$ 

3)  $(2403.412)$ <sub>5</sub> Solución.  $(2403.412)_{5} = (2)5^{3} + (4)5^{2} + (0)5^{1} + (3)5^{0} + (4)5^{-1} + (1)5^{-2} + (2)5^{-3}$ 2403.412)<sub>5</sub> =  $(2)5^3 + (4)5^2 + (0)5^1 + (3)5^0 + (4)5^{-1} + (1)5^{-2} + (2)5^{-1}$ 

### **SISTEMA BASE 2**

### **NÚMEROS BINARIOS**

En una computadora el sistema de numeración es en base  $2$ , utilizando sólo dos símbolos: el  $0$  y el  $1$ hecho propiciado por ser precisamente dos los estados estables en los dispositivos digitales que componen un procesador.

Esto significa que todo lo que sucede dentro de una computadora puede representarse con alguna combinación de estados on y off, en donde se interpreta el 1 como prendido y el  $0$  como apagado.

Una secuencia de estados en la computadora on-off-off-on-off se puede escribir matemáticamente como 10010 , número que contiene cierta información.

A los números de base 2 se llaman números binarios. En esta base, cualquier número puede representarse como:

$$
(N)_2 = x_n 2^n + x_{n-1} 2^{n-1} + x_{n-2} 2^{n-2} + \dots + x_1 2^1 + x_0 2^0 + x_{-1} 2^{-1} + x_{-2} 2^{-2} + \dots + x_{-m} 2^{-m}
$$

en donde:

 $x$  es cada dígito (cero o uno) del número

 $n$  es el número de dígitos a la izquierda del punto binario menos uno  $m$  es el número de dígitos a la derecha del punto binario Ejemplo.

El número  $\left(10010.011\right)_2$  representado como potencias de dos es:

 $(10010.011)$ <sub>2</sub> =  $(1)2^4 + (0)2^3 + (0)2^2 + (1)2^1 + (0)2^0 + (0)2^{-1} + (1)2^{-2} + (1)2^{-3}$  $(10010.011)_2 = (1)2^4 + (0)2^3 + (0)2^2 + (1)2^1 + (0)2^0 + (0)2^{-1} + (1)2^{-2} + (1)2^{-1}$ 

### **CONVERSIÓN DE NÚMEROS BASE DOS A BASE DIEZ**

Para convertir un número base dos en decimal, basta con aplicar la expresión que calcula  $(N)$ , considerando que se simplifica cuando se tiene un cero.

### Ejemplo.

Transformar el número  $\left(1010.101\right)_2\,$ a base decimal.

Solución.

$$
(1010.101)2 = (1)23 + (0)22 + (1)21 + (0)20 + (1)2-1 + (0)2-2 + (1)2-3= (1)8 + (0)4 + (1)2 + (0)1 + (1)0.5 + (0)0.25 + (1)0.125 = 8 + 2 + 0.5 + 0.125= 10.625
$$

Ejemplo.

Convertir el número  $\left(10010.011\right)_2$  a base decimal.

Solución.

$$
(10010.011)2 = (1)24 + (0)23 + (0)22 + (1)21 + (0)20 + (0)2-1 + (1)2-2 + (1)2-3
$$
  
= (1)16 + (0)8 + (0)4 + (1)2 + (0)1 + (0)0.5 + (1)0.25 + (1)0.125 = 16 + 2 + 0.25 + 0.125  
= 18.375

Considerando las potencias de dos, se puede establecer la siguiente tabla de conversión de números expresados en sistema decimal a su respectiva forma binaria:

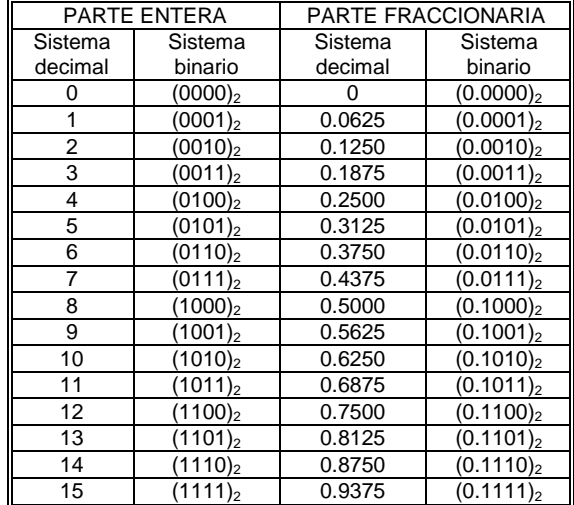

# **CONVERSIÓN DE NÚMEROS BASE DIEZ A BASE DOS**

Para convertir un número decimal natural en binario, se divide reiteradamente por dos los cocientes sucesivos y los residuos serán, en orden de abajo hacia arriba, las cifras binarias. El proceso se repite con los cocientes obtenidos mientras no sea cero.

Ejemplo.

Transformar a base dos los siguientes números expresados en base diez.

1) 13

Solución:

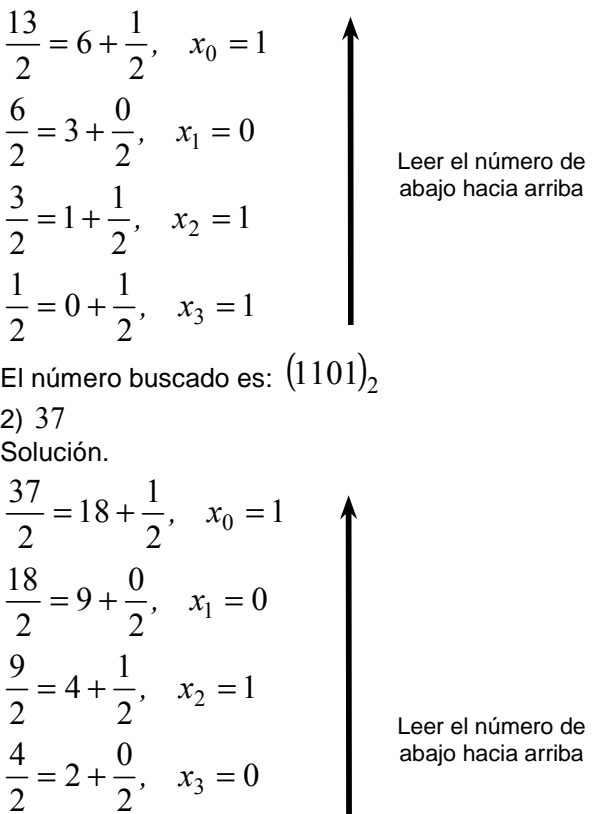

Para convertir un número decimal fraccionario en binario, se multiplica reiteradamente por dos la parte fraccionaria y los números antes del punto serán, en orden de arriba hacia abajo, las cifras binarias. El proceso se repite hasta que la parte fraccionaria sea cero o que la obtención de componentes se vuelva cíclica.

Ejemplo. Transformar el número 0.875 a binario. Solución:

1

El número buscado es:  $\left(100101\right)_2$ 

 $\overline{0}$ 

2  $0 + \frac{1}{2}$ 

 $= 0 + \frac{1}{2}, \quad x_5 =$ 

2  $1 + \frac{0}{-}$ 

 $= 1 + \frac{6}{2}, \quad x_4 =$ 

2 1

2 2 Leer el número de

 $(2) = 1 + 0.5$ ,  $x_{-2} = 1$  Leer el número de arriba hacia abajo  $0.875(2) = 1 + 0.75$ ,  $x_{-1} = 1$  $0.5(2) = 1 + 0$ ,  $x_{-3} = 1$  $0.75(2) = 1 + 0.5$ ,  $x<sub>2</sub> = 1$ 3 2  $= 1 + 0, \quad x_{-3} =$  $= 1 + 0.5$ ,  $x_{-2} =$ − −  $.5(2) = 1 + 0$ , x  $.75(2) = 1 + 0.5$ , x El número buscado es:  $\big(0.111\big)_2$ 

Ejemplo.

Convertir el número 0.60 a binario. Solución.  $0.60(2) = 1 + 0.20, \quad x_{-1} = 1$  $(2)$  $(2)$  $0.80(2) = 1 + 0.60, \quad x_{-4} = 1$  $0.40(2) = 0 + 0.80$ ,  $x_{2} = 0$  $0.20(2) = 0 + 0.40$ ,  $x_{2} = 0$ 4 3 2  $= 1 + 0.60, \quad x_{-4} =$  $= 0 + 0.80, \quad x_{-3} =$  $= 0 + 0.40, \quad x_{-2} =$ − − −  $.80(2) = 1 + 0.60, x$  $.40(2) = 0 + 0.80, x$  $.20(2) = 0 + 0.40, x$ 

Leer el número de arriba hacia abajo

 $0.60(2) = 1 + 0.20, \quad x_{-5} = 1$ Como se puede observar, no se llega a tener una fracción cero, pero la obtención de las componentes es cíclica ya que la fracción inicial es igual a la última fracción obtenida. A medida de que se tomen más cifras de periodos sucesivos, la precisión es mayor. Esto significa que el número buscado es:  $\left(0.\overline{1001}\right)_2$ 

# **CONVERSIONES DE NÚMEROS EN DISTINTAS BASES**

### **CONVERSIONES DE NÚMEROS EXPRESADOS EN CUALQUIER BASE A BASE DIEZ**

Para transformar un número en base diez a otra base, se aplica la expresión:

$$
N_a = x_n a^n + x_{n-1} a^{n-1} + x_{n-2} a^{n-2} + \dots + x_1 a^1 + x_0 a^0 + x_{-1} a^{-1} + x_{-2} a^{-2} + \dots + x_{-m} a^{-m}
$$

en donde:

 $a$  es la base a la cual pertenece el número

x es cada dígito componente del número

 $n$  es el número de dígitos a la izquierda del punto menos uno

 $m$  es el número de dígitos a la derecha del punto

Ejemplos.

-

Transformar los siguientes números a base diez:

1)  $(3042.1)$ <sub>5</sub> Solución.  $(3042.1)_{5} = (3)5^{3} + (0)5^{2} + (4)5^{1} + (2)5^{0} + (1)5^{-1}$  $(3042.1)_{5} = (3)5^{3} + (0)5^{2} + (4)5^{1} + (2)5^{0} + (1)5^{-1}$  $= (3)125 + (0)25 + (4)5 + (2)1 + (1)0.2 = 375 + 20 + 2 + 0.2 = 397.2$ 2)  $(2101.12)_{3}$ Solución.  $(2101.12)_{1} = (2)3^{3} + (1)3^{2} + (0)3^{1} + (1)3^{0} + (1)3^{-1} + (2)3^{-2}$  $(2101.12)_{3} = (2)3^{3} + (1)3^{2} + (0)3^{1} + (1)3^{0} + (1)3^{-1} + (2)3^{-1}$ efectuando las operaciones y considerando la parte decimal periódica $^1$ :

 $^4$  Un número decimal que tiene una barra significa que las cifras que se repiten en grupos. Por ejemplo:  $0.\overline{345} = 0.345345345\cdots$ 

 $(2101.12)_{3} = (2)27 + (1)9 + (0)3 + (1)1 + (1)0.\overline{33} + (2)0.\overline{11} = 54 + 9 + 1 + 0.\overline{33} + 0.\overline{22} = 64.\overline{55}$ 3)  $(5A694.30A)_{11}$ Solución.  $(5.4694.30)_{11} = 5(11)^4 + (A)11^3 + (6)11^2 + (9)11^1 + (4)11^0 + (3)11^{-1} + (0)11^{-2}$ efectuando las operaciones y considerando la parte decimal periódica:  $(5.4694.30)_{11} = 5(14641) + (10)1331 + (6)121 + (9)11 + (4)1 + (3)0.\overline{09} + (0)0.\overline{0083}$  $= 73205 + 13310 + 726 + 99 + 4 + 0.2727 = 87344.27$ 

### **CONVERSIONES DE NÚMEROS ENTEROS EXPRESADOS EN BASE DIEZ A CUALQUIER BASE**

Para convertir un número decimal entero a una base  $a$ , se divide reiteradamente por  $a$  los cocientes sucesivos y los residuos serán, en orden de abajo hacia arriba, las cifras que componen al número. El proceso se repite con los cocientes obtenidos mientras no sea cero.

Ejemplos.

Transformar los siguientes números decimales a la base pedida:

1) 44 a base seis. Solución.

$$
\frac{44}{6} = 7 + \frac{2}{6}, \quad x_0 = 2
$$
\n
$$
\frac{7}{6} = 1 + \frac{1}{6}, \quad x_1 = 1
$$
\n
$$
\frac{1}{6} = 0 + \frac{1}{6}, \quad x_2 = 1
$$
\nLet  $e$  is a  
abajo hacia arriba

El número buscado es:  $\left(112\right)_6$ 

2) 562 a base octal.  
\nSolución.  
\n
$$
\frac{562}{8} = 70 + \frac{2}{8}, \quad x_0 = 2
$$
\n
$$
\frac{70}{8} = 8 + \frac{6}{8}, \quad x_1 = 6
$$
\n
$$
\frac{8}{8} = 1 + \frac{0}{8}, \quad x_2 = 0
$$
\n
$$
\frac{1}{8} = 0 + \frac{1}{8}, \quad x_3 = 1
$$
\n
$$
E1 \text{ número buscado es: } (1062)_8
$$

3) 7829 a base quince. Solución.

10

2 15  $0 + \frac{2}{3}$ 15 2 4 15  $2 + \frac{4}{5}$ 15 34 11  $\overline{15}$  $34 + \frac{11}{1}$ 15 521 14 15  $521 + \frac{14}{9}$ 15 7829  $= 0 + \frac{2}{15}, \quad x_3 =$ 2 1  $= 521 + \frac{14}{15}, \quad x_0 = 14 = E$  $= 2 + \frac{1}{15}, x_2 =$  $= 34 + \frac{11}{15}, \quad x_1 = 11 =$ , x  $x_1 = 11 = B$ 

Leer el número de abajo hacia arriba

El número buscado es:  $(24BE)_{15}$ 

### **CONVERSIONES DE NÚMEROS FRACCIONARIOS EXPRESADOS EN BASE DIEZ A CUALQUIER BASE**

Para convertir un número fraccionario expresado en base diez a una base  $a$ , se multiplica reiteradamente por  $a$  la parte fraccionaria y los números antes del punto serán, en orden de arriba hacia abajo, las cifras que componen al número. El proceso se repite hasta que la parte fraccionaria sea cero o que la obtención de componentes se vuelva cíclica.

#### Ejemplo.

Transformar los siguientes números decimales fraccionarios a la base pedida:

1) 0.20 a base cinco Solución.  $0.20(5) = 1 + 0.00, \quad x_{-1} = 1$ El número buscado es:  $\big(0.1\big)_5$ 

Leer el número de arriba hacia abajo 2) 0.60 a base nueve Solución.  $0.60(9) = 5 + 0.40, \quad x_{-1} = 5$  $0.40(9) = 3 + 0.60, \quad x_{-2} = 3$  $0.60(9) = 5 + 0.40, \quad x_{-3} = 5$ −  $.40(9) = 3 + 0.60, x$ 

Como se puede observar, no se llega a tener una fracción cero, pero la obtención de las componentes es cíclica ya que la fracción inicial es igual a la última fracción obtenida. A medida de que se tomen más cifras de periodos sucesivos, la precisión es mayor. Por ejemplo, si se consideran tres cifras el resultado aproximado con cinco decimales es:

 $(0.535)_{9} = (5)9^{-1} + (3)9^{-2} + (5)9^{-3} = 0.55555 + 0.03703 + 0.00685 = 0.59943$ 

Ahora, si se consideran cinco cifras el resultado aproximado con cuatro decimales tiene mayor precisión:  $(0.53535)_{9} = (5)9^{-1} + (3)9^{-2} + (5)9^{-3} + (3)9^{-4} + (5)9^{-5}$  $(0.53535)_9 = (5)9^{-1} + (3)9^{-2} + (5)9^{-3} + (3)9^{-4} + (5)9^{-5}$ 

 $= 0.55555 + 0.03703 + 0.00685 + 0.00045 + 0.00001 = 0.59989$ 

Esto significa que el número buscado es:  $(0.\overline{53})_{\!g}$ 

3) 0.18 a base hexadecimal Solución.

 $0.18(16) = 2 + 0.88, \quad x_{-1} = 2$  $0.88(16) = 14 + 0.08$ ,  $x_{-2} = 14 = E$  $(16)$  $(16)$  $.48(16) = 7 + 0.680, x$  $0.68(16) = 10 + 0.88$ ,  $x_{-6} = 10 = A$  $.28(16) = 4 + 0.48$ , x  $.08(16) = 1 + 0.28$ , x  $= 7 + 0.680, \quad x_{-5} =$  $= 4 + 0.48, \quad x_{-4} =$  $= 1 + 0.28$ ,  $x_{-3} =$ − − −  $0.48(16) = 7 + 0.680$ ,  $x = 7$  $0.28(16) = 4 + 0.48$ ,  $x_{4} = 4$  $0.08(16) = 1 + 0.28$ ,  $x<sub>2</sub> = 1$ 5 4 3

Leer el número de arriba hacia abajo

Esto significa que el número buscado es:  $(0.\overline{2E147A})_{16}$ 

### **CONVERSIONES DE NÚMEROS ENTEROS EXPRESADOS EN CUALQUIER BASE**

Para convertir un número escrito en base  $a$  a base  $b$ , lo que se tiene que hacer primero es transformar el número de base  $a$  a base diez por medio de:

m m n n n n  $N_a = x_n a^n + x_{n-1} a^{n-1} + x_{n-2} a^{n-2} + \dots + x_1 a^1 + x_0 a^0 + x_{-1} a^{-1} + x_{-2} a^{-2} + \dots + x_{-m} a^{-m}$ − − − − − − −  $= x_n a^n + x_{n-1} a^{n-1} + x_{n-2} a^{n-2} + \dots + x_1 a^1 + x_0 a^0 + x_{-1} a^{-1} + x_{-2} a^{-2} + \dots +$ 2 1 1  $\overline{0}$  $\rm\dot{0}$ 1 1 2 2 1 1

y posteriormente convertirlo a la base  $b$  por medio de divisiones sucesivas.

Ejemplos.

Transformar los siguientes números a las bases pedidas.

1)  $(3B9A)_{12}$  a base siete Solución. Convirtiendo el número a base diez:  $(3B9A)_{12} = (3)12^3 + (11)12^2 + (9)12^1 + (10)12^0$  $= (3)1728 + (11)144 + (9)12 + (10)1 = 5184 + 1584 + 108 + 10 = 6886$ 

ahora, se convierte este número a base siete:

Leer el número de abajo hacia arriba 0 2 7  $0 + \frac{2}{x}$ 7 2 6 7  $2 + \frac{6}{5}$ 7 20 7  $20 + \frac{0}{2}$ 7 140 3 7  $140 + \frac{3}{2}$ 7 983 5 7  $983 + \frac{5}{5}$ 7 6886  $= 0 + \frac{2}{7}, \quad x_4 =$  $= 2 + \frac{6}{7}, \quad x_3 =$ 2 .<br>נ  $= 983 + \frac{5}{7}, \quad x_0 =$  $= 20 + \frac{6}{7}, x_2 =$  $= 140 + \frac{3}{7}, x_1 =$ , x , x

El número buscado es:  $\left( 26035\right) _{7}$ 

2)  $(514)_6$  a base tres Solución.

Convirtiendo el número a base diez:

 $(514)_{6} = (5)6^{2} + (1)6^{1} + (4)6^{0}$  $(514)_6 = (5)6^2 + (1)6^1 + (4)6$  $= (5)36 + (1)6 + (4)1 = 180 + 6 + 4 = 190$ ahora, se convierte este número a base tres:

$$
\frac{190}{3} = 63 + \frac{1}{3}, \quad x_0 = 1
$$
  

$$
\frac{63}{3} = 21 + \frac{0}{3}, \quad x_1 = 0
$$
  

$$
\frac{21}{3} = 7 + \frac{0}{3}, \quad x_2 = 0
$$
  
Let  $x = 0$  be the point  $x_0$  is a  
abajo has  $\frac{7}{3} = 2 + \frac{1}{3}, \quad x_3 = 1$   

$$
\frac{2}{3} = 0 + \frac{2}{3}, \quad x_4 = 2
$$

úmero de icia arriba

El número buscado es:  $\left( 21001\right) _{3}$ 

3)  $(1203.21)_4$  a base dos Solución.

Convirtiendo el número a base diez:

$$
(1203.21)4 = (1)43 + (2)42 + (0)41 + (3)40 + (2)4-1 + (1)4-2
$$

considerando cuatro cifras significativas:  $(1203.21)<sub>4</sub> = 1(64) + (2)16 + (0)4 + (3)1 + (2)0.25 + (1)0.0625$ 

$$
= 64 + 32 + 3 + 0.5 + 0.0625 = 99.5625
$$

Al ser un número con parte entera y parte decimal, se procede en dos partes: primero, se convierte la parte entera a base dos:

$$
\frac{99}{2} = 49 + \frac{1}{2}, \quad x_0 = 1
$$
\n
$$
\frac{49}{2} = 24 + \frac{1}{2}, \quad x_1 = 1
$$
\n
$$
\frac{24}{2} = 12 + \frac{0}{2}, \quad x_2 = 0
$$
\n
$$
\frac{12}{2} = 6 + \frac{0}{2}, \quad x_3 = 0
$$
\n
$$
\frac{6}{2} = 3 + \frac{0}{2}, \quad x_4 = 0
$$
\n
$$
\frac{3}{2} = 1 + \frac{1}{2}, \quad x_5 = 1
$$
\n
$$
\frac{1}{2} = 0 + \frac{1}{2}, \quad x_6 = 1
$$
\nExample 22, using the partial equation of the series is a basis.

segundo, se convierte la parte fraccionaria a base dos:

Leer el número de arriba hacia abajo  $0.5625(2) = 1 + 0.125$ ,  $x_{-1} = 1$  $(2)$  $(0.250(2)) = 0 + 0.500, \quad x_{-3} = 0$  $0.500(2) = 1 + 0.000, \quad x_{-4} = 1$  $0.125(2) = 0 + 0.250$ ,  $x_{2} = 0$   $= 0 + 0.500, \quad x_{-3} =$  $= 0 + 0.250, \quad x_{-2} =$ − −  $.250(2) = 0 + 0.500$ , x  $.125(2) = 0 + 0.250$ , x

Finalmente, el número buscado es:  $\left(1\,10001\,1\,1001\right)_2$ 

### **CONVERSIONES DE NÚMEROS BINARIOS A BASE OCTAL Y VICEVERSA**

Cuando se desea transformar un número binario a base ocho o viceversa, se aplica la siguiente tabla de conversión:

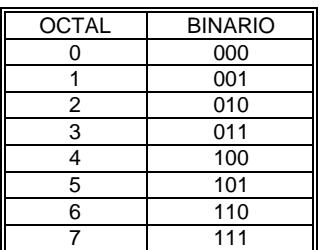

y se toman grupos de tres cifras de la siguiente forma:

- De derecha a izquierda cuando es una parte entera
- De izquierda a derecha cuando se trata de una fracción.

Ejemplo.

Convertir el número  $\left(101011111.100\right)_2$  a base ocho.

Solución.

De acuerdo a la tabla, se cumple que:  $\frac{101011111100}{5}$ , así que el número es:  $(537.4)_8$ 

Ejemplo.

Convertir el número  $\left( 6352.41\right) _{8}$  a base dos.

Solución.

De acuerdo a la tabla, se cumple que:  $\frac{0}{100110101010001}$  $6 \ 3 \ 5 \ 2 \ 4 \ 1$ , así que el número es:

```
\left( 1\,1001\,1\,10101\,0.100001\right) _{2}
```
### **CONVERSIONES DE NÚMEROS BINARIOS A BASE HEXADECIMAL Y VICEVERSA**

Para transformar un número binario a base hexadecimal o viceversa, se aplica la siguiente tabla de conversión:

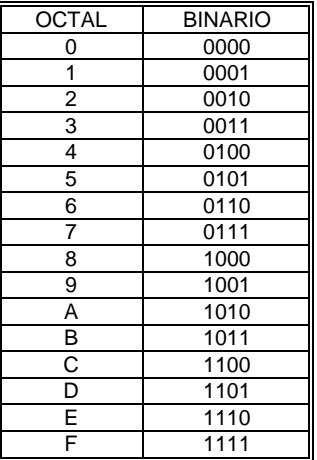

y se toman grupos de cuatro cifras de la siguiente forma:

- De derecha a izquierda cuando es una parte entera
- De izquierda a derecha cuando se trata de una fracción.

Ejemplo.

Convertir el número  $\left(111001100101.1010\right)_{\scriptscriptstyle 2}$  a base dieciséis.

Solución.

De acuerdo a la tabla, se cumple que:  $\frac{111001100101.1010}{6}$ 111001100101.1010  $\frac{100101.1010}{5}$  , así que el número es:  $\left(E65.A\right)_{16}$ 

Ejemplo.

Convertir el número  $(C9D3.F7)_{16}$  a base dos. Solución. De acuerdo a la tabla, se cumple que:  $\frac{C}{1100}$ ,  $\frac{9}{1001}$ ,  $\frac{D}{101}$ ,  $\frac{3}{0011}$ ,  $\frac{F}{1111}$ ,  $\frac{7}{0111}$  $C$  9  $D$  3  $F$  7, así que el número es:

 $(1100100111010011.11110111)_2$ 

# **OPERACIONES EN DISTINTAS BASES**

Para efectuar operaciones con números en base  $a$ , es necesario recordar que al tener  $a$  dígitos, lo que cambia es la posición y la disposición que se tenga.

Las operaciones aritméticas con números en cualquier base cumplen reglas similares al sistema decimal:

### **SUMA**

Dos números se pueden sumar de una manera muy similar al que se hace en la base diez, sólo que cuando se presenta la operación del dígito más grande más uno se escribe  $0$  y se tiene un acarreo de 1 (se lleva uno).

Ejemplos.

1)  $(1001)$ <sub>2</sub> +  $(1011)$ <sub>2</sub> Solución Sumando los dígitos correspondientes de izquierda a derecha:

$$
1+1=2
$$
  
\n
$$
2\overline{)2}
$$
 el resultado es 0 y se "lleva 1"  
\n0  
\n
$$
1+0+1=2
$$
  
\n
$$
2\overline{)2}
$$
 el resultado es 0 y se "lleva 1"  
\n0  
\n
$$
1+0+0=1
$$
  
\n
$$
1+1=2
$$
  
\n
$$
2\overline{)2}
$$
 el resultado es 0 y se "lleva 1"  
\n0

$$
(1001)2 + (1011)2 (10100)2
$$

2)  $(1210)_3 + (221)_3$ 

### Solución

Sumando los dígitos correspondientes de izquierda a derecha:  $0 + 1 = 1$ 

1 0 <sup>1</sup><sup>+</sup> <sup>2</sup> <sup>=</sup> <sup>3</sup> <sup>3</sup> <sup>3</sup> el resultado es 0 y se "lleva 1 " 1 2 1+ 2 + 2 = 5 3 5 el resultado es 2 y se "lleva 1 " 1+1 = 2 ( ) ( ) ( )<sup>3</sup> 3 3 2201 221 1210 + 3) ( ) ( ) <sup>5</sup> <sup>5</sup> 34 + 20

### Solución

Sumando los dígitos correspondientes de izquierda a derecha:  $4 + 0 = 4$ 

$$
3+2=5
$$
  $5\overline{\smash{\big)}5}$  el resultado es 0 y se "lleva 1"  
0  
 $(34)_3$   
+  $(20)_3$   
 $(104)_3$ 

4)  $(436)_{8} + (605)_{8}$ 

Solución

Sumando los dígitos correspondientes de izquierda a derecha:

$$
6+5=11
$$
  
\n
$$
8)11
$$
 el resultado es 3 y se "lleva 1"  
\n
$$
1+3+0=4
$$
  
\n
$$
4+6=10
$$
  
\n
$$
8)10
$$
 el resultado es 2 y se "lleva 1"  
\n
$$
2
$$
  
\n
$$
(436)8
$$
  
\n+  $(605)8$   
\n
$$
(1243)8
$$

### **RESTA**

Para restar dos números en cualquier base se procede de forma similar que en el sistema decimal. Al realizar las restas parciales entre dos dígitos de idéntica posición, si el sustraendo excede al minuendo, se le quita uno al digito que está a la izquierda en el minuendo, ya que la unidad que está a la izquierda tiene tantas unidades como elementos tiene la base.

En el caso de que el minuendo sea menor que el sustraendo el resultado será negativo. Para fines prácticos, en estos casos se resta la cantidad más pequeña a la más grande y se le agrega el signo negativo.

Ejemplos. 1)  $(1101)_2 - (1001)_2$ Solución.

 $(1101)_2$ 

 $- (1001)_2$  $(0100)_2$ 

2)  $(2102)_{3} - (201)_{3}$ 

Solución.

 $(2102)_{3}$ 

 $(201)_3$  $(1201)_{3}$ 

En la tercera columna 2 para 11 es 2 y se "lleva 1". En la cuarta columna  $0 + 1 = 1$  para 2 es 1.

3)  $(2431)_{5} - (4123)_{5}$ 

Solución.

El sustraendo es mayor que el minuendo, así que el resultado es negativo.

Restando la cantidad menor a la mayor se tiene:

- $(4123)_{5}$
- $(2431)_5$ 
	- $(1142)_{5}$

En la segunda columna 3 para 12 es 4 y se "lleva 1". En la tercera columna  $4 + 1 = 10$  para 11 es 1 y se "lleva 1". En la cuarta columna  $2 + 1 = 3$  para 4 es 1.  $\therefore$  (2431)<sub>5</sub> – (4123)<sub>5</sub> = –(1142)<sub>5</sub>

4)  $(4523)_{8} - (5214)_{8}$ 

Solución.

El sustraendo es mayor que el minuendo, así que el resultado es negativo. Restando la cantidad menor a la mayor se tiene:

 $(5214)_{8}$ 

 $- (4523)_8$  $(471)_{8}$ 

En la segunda columna 2 para 11 es 7 y se "lleva 1". En la tercera columna  $5 + 1 = 6$  para 12 es 4 y se "lleva  $1$ ". En la cuarta columna  $4 + 1 = 5$  para  $5$  es  $0$ .  $(4523)_{\text{s}} - (5214)_{\text{s}} = -(471)_{\text{s}}$ 

### **MULTIPLICACIÓN**

Cuando se desea multiplicar dos números en base  $a$  se lleva a cabo conforme las tablas de multiplicación correspondientes a dicha base, considerando que cuando el resultado es mayor que  $a$ , entonces se debe dividir ese número por la base. El residuo es el primer dígito resultante y el cociente es el acarreo que debe sumarse a la siguiente operación. Por ejemplo, si se quiere multiplicar  $(6)_7 \cdot (5)_7$  se tiene:

$$
(6) \cdot (5) = 30 \qquad 7 \overline{\smash)30} \quad \Rightarrow \quad \times \underline{(5)}_7
$$
\n
$$
(6) \cdot (5) = 30 \qquad 7 \overline{\smash)30} \quad \Rightarrow \quad \times \underline{(5)}_7
$$
\n
$$
(42)_7
$$

Ejemplos.

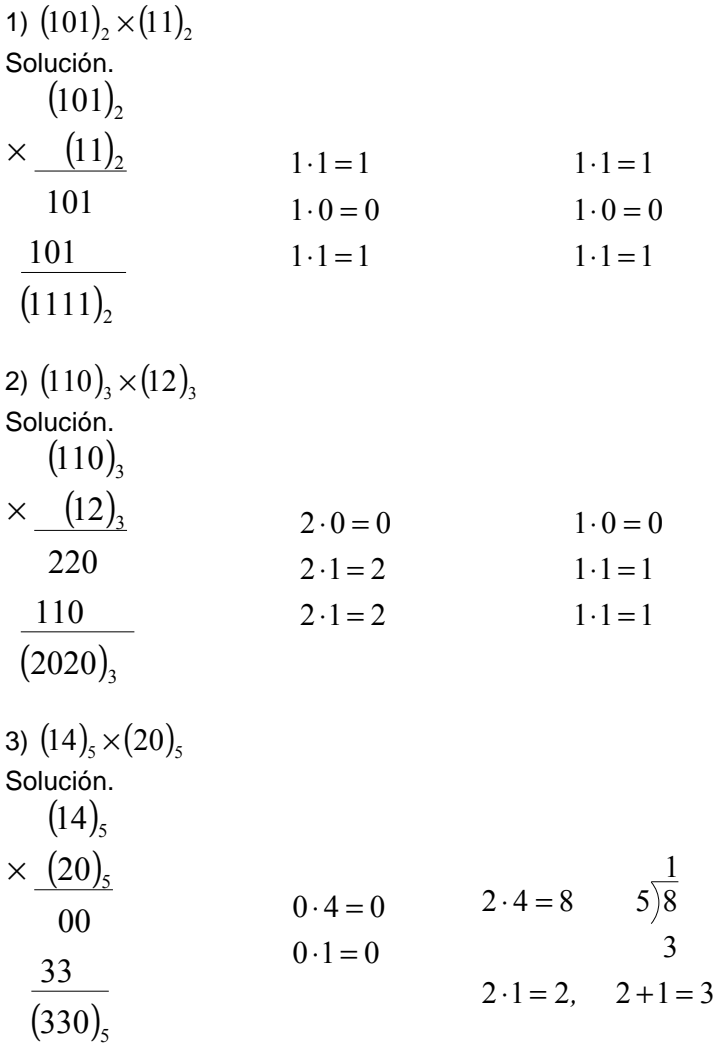

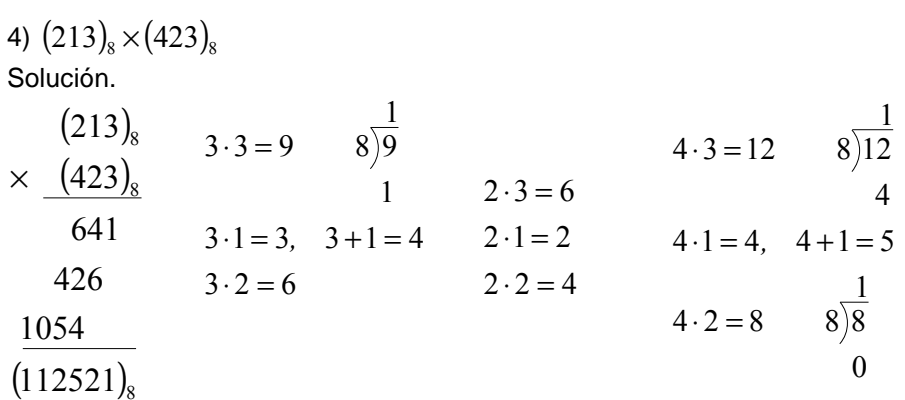

### **DIVISIÓN**

Cuando se desea dividir dos números en cualquier base se procede de forma análoga a la que se hace en la base diez. La división consiste en identificar cuántas veces un número (el divisor) está contenido en otro número (el dividendo). Para fines prácticos, conviene escribir una tabla con los productos del divisor para visualizar de forma más fácil las operaciones. Al resultado entero de la división se le denomina cociente y si la división no es exacta, es decir, el divisor no está contenido un número exacto de veces en el dividendo, la operación tendrá un residuo. Ejemplos.

1)  $(43)_8 \div (7)_8$ 

#### Solución.

Construyendo la tabla de multiplicación para el divisor:

 $(7)_8 \cdot (1)_8 = (7)_8$  $(7)_8 \cdot (2)_8 = (16)_8$  $(7)_8 \cdot (3)_8 = (25)_8$  $(7)_8 \cdot (4)_8 = (34)_8$  $(7)_8 \cdot (5)_8 = (43)_8$  $(7)_8 \cdot (6)_8 = (52)_8$  $(7)_8 \cdot (7)_8 = (61)_8$ 

El divisor cabe cinco veces en el dividendo y para obtener el residuo, se resta del dividendo el producto del cociente por el divisor para obtener el residuo, que en este caso es cero:

$$
(7)_8 \overline{)43}
$$
  
\n
$$
-43
$$
  
\n
$$
(0)_8
$$

2)  $(3211)_4 \div (13)_4$ 

Solución.

Construyendo la tabla de multiplicación para el divisor:

 $(13)_4 \cdot (1)_4 = (13)_4$  $(13)_4 \cdot (2)_4 = (32)_4$  $(13)_4 \cdot (3)_4 = (111)_4$ 

El divisor cabe dos veces en las primeras dos cifras del dividendo, por lo que, la primera cifra del cociente es 2. A continuación se multiplica  $(13)_4$  por  $(2)_4$ , esto es:  $(13)_4\times (2)_4=(32)_4$  y se efectúa la resta de este producto del dividiendo y se obtiene  $(0)_{\!{}_4}\,$  que es el residuo. Después se baja el  $\,1\,$  y se aprecia que  $(01)_{\!{}_4}\,$  no cabe ninguna vez, por lo que la segunda cifra del cociente es  $0$ . Posteriormente se baja el  $1$  siguiente y se aprecia que  $(11)_4$  no cabe ninguna vez, por lo que la tercera cifra del cociente es  $\,0$  . Se, multiplica  $\,(13)_4\,$  por  $(0)_4$  , que es  $(0)_4\,$  y finalmente se efectúa la resta de este producto del dividiendo y se obtiene  $(1\,1)_4\,$  que es el residuo:

 $(13)_4 \overline{) (3211)}$  $(11)<sub>4</sub>$  $(200)_4$ 4  $($   $5211)_4$ 200 00 − 011  $-32$  $(13)$ ,  $\sqrt{(3211)}$ 3)  $(2543)_{6} \div (25)_{6}$ Solución.  $(25)_{6} \cdot (1)_{6} = (25)_{6}$  $(25)_6 \cdot (2)_6 = (54)_6$  $(25)_{6} \cdot (3)_{6} = (123)_{6}$  $(25)_{6} \cdot (4)_{6} = (152)_{6}$  $(25)_6 \cdot (5)_6 = (221)_6$ 

El  $(25)_6$  cabe una vez en las primeras dos cifras del dividendo, por lo que, la primera cifra del cociente es 1. A continuación se multiplica  $\left(1\right)_6$  por  $\left(25\right)_6$ , que es  $\left(25\right)_6$ , y se efectúa la resta de este producto del dividiendo y se obtiene  $(0)_{\rm 6}$  que es el residuo. Después se baja el  $\,4\,$  y se aprecia que  $\,(04)_{\rm 6}^{\rm }$  no cabe ninguna vez, por lo que la segunda cifra del cociente es 0 . Posteriormente se baja el 3 y se aprecia que  $(43)_{\rm 6}$  cabe una vez en el divisor, por lo que, la tercera cifra del cociente es  $1$ . Finalmente, se efectúa la resta de este producto del dividiendo y se obtiene  $\left(14\right)_{\!6}$  que es el residuo:

$$
\begin{array}{r}\n (101)_6 \\
(25)_6 \overline{\smash) (2543)_6} \\
-25 \\
\hline\n 043 \\
-25 \\
\hline\n (14)_6\n \end{array}
$$

4)  $(2201222)$ <sub>3</sub>  $\div$   $(211)$ <sub>3</sub> Solución.  $(211)_3 \cdot (1)_3 = (211)_3$  $(211)_3 \cdot (2)_3 = (1122)_3$ 

El  $(211)_3$  cabe una vez en las tres primeras cifras del dividendo, por lo que, la primera cifra del cociente es  $1\,$  y para obtener el residuo se multiplica  $(1)_3$  por  $(211)_3$  , que es  $(211)_3$  . Ahora, se efectúa la resta de este producto del dividiendo y se obtiene  $(2)_{3}$  que es el residuo. Después se baja el  $1$  y se aprecia que  $\left( 21\right) _{3}$  no cabe ninguna vez en el divisor, por lo que la segunda cifra del cociente es  $\,0$  . A continuación se baja el  $2\,$  siguiente y se aprecia que  $(212)_\!\!{}_{\rm 3}$  cabe una vez en el divisor, por lo que, la tercera cifra del cociente es 1. Nuevamente, se efectúa la resta del producto de cociente por el divisor del dividiendo y se obtiene  $(1)_3$  que es el residuo, después se baja el  $\stackrel{\textstyle >}{2}$  siguiente y se observa que  $(12)_3$  no cabe ninguna vez en  $(211)_i$  , por lo que la cuarta cifra del cociente es  $\,0$  . Se baja el último  $\,2\,$  y se observa que  $(122)_i$ no cabe ninguna vez en  $(211)_\mathfrak{z}$  , por lo que la quinta cifra del cociente es  $\,0\,$  y se obtiene es el residuo es  $(122)_3$ :

$$
(211)3 \overline{) (2201222)3 \overline{) (2201222)}}
$$
  
= 211  
= 212  
= 211  
= 122  
= 000  
(122)<sub>3</sub>